Design Patterns in C++ **Concurrency** 

#### Giuseppe Lipari <http://retis.sssup.it/~lipari>

Scuola Superiore Sant'Anna – Pisa

<span id="page-0-0"></span>April 29, 2011

### **[Basics of concurrency](#page-1-0)**

- **[Concurrency with POSIX threads](#page-14-0)** 
	- **[Semaphores](#page-26-0)**
	- **[Mutexes](#page-29-0)**  $\bullet$
	- [Condition variables](#page-33-0)  $\bullet$
- [The object oriented approach](#page-37-0)
- **[Scoped Locking](#page-41-0)**
- <span id="page-1-0"></span>[Strategized locking](#page-50-0)
- a concurrent program consists of many "flows" of executing code
- each "flow" is called **thread**
	- threads can execute in parallel (if enough processors are available) or alternate on processors depending on a scheduling algorithm
- a **process** is a set of threads and a (private) memory address space that contains all variables, the stacks, etc. (i.e. the program state)
	- threads belonging to the same process share the same memory
	- threads belonging to different processes can only communicate with each other through IPC (inter-process communication mechanisms, like pipes, sockets, etc,)
- We do not know in advance the relative speed of the threads
	- hence, we do not know the order of execution of the hardware instructions
- Example: incrementing variable x
	- incrementing x is not an atomic operation
	- atomic behaviour can be obtained using interrupt disabling or special atomic instructions

```
/* Shared memory */
int x;
```

```
void *threadA(void *)
{
  ...;
  x = x + 1;
  ...;
}
```
#### • Bad Interleaving:

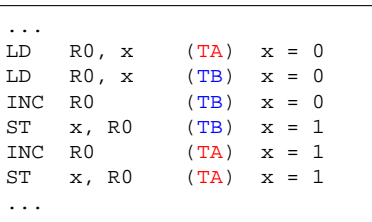

```
void *threadB(void *)
{
  ...;
  x = x + 1;...;
}
```

```
// Shared object (sw resource)
class A {
    int a;
    int b;
public:
    A() : a(1), b(1) };
   void inc() {
      a = a + 1; b = b +1;}
    void mult() {
      b = b * 2i a = a * 2i}
  obj;
```

```
void * threadA(void *)
{
      ...
     obj.inc();
      ...
}
void * threadB(void *)
{
    ...
```

```
obj.mult();
```
...

}

```
// Shared object (sw resource)
class A {
    int a;
    int b;
public:
    A() : a(1), b(1) };
    void inc() {
      a = a + 1; b = b +1;}
    void mult() {
      b = b * 2i a = a * 2i}
  obj;
```

```
void * threadA(void *)
{
      ...
     obj.inc();
      ...
}
```

```
void * threadB(void *)
{
    ...
    obj.mult();
    ...
}
```
**Consistency:** After each operation,  $a == b$ 

```
// Shared object (sw resource)
class A {
    int a;
    int b;
public:
    A() : a(1), b(1) };
    void inc() {
      a = a + 1; b = b +1;}
    void mult() {
      b = b * 2i a = a * 2i}
  obj;
```
**Consistency:** After each operation,  $a == b$ 

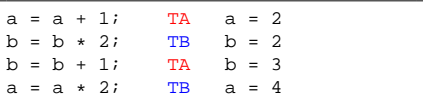

```
void * threadA(void *)
{
      ...
     obj.inc();
      ...
```
**void** \* threadB(**void** \*) { ... obj.mult(); ... }

}

```
Shared object (sw resource)
class A {
    int a;
    int b;
public:
    A() : a(1), b(1) };
    void inc() {
      a = a + 1; b = b +1;}
    void mult() {
      b = b * 2i a = a * 2i}
  obj;
```
**Consistency:** After each operation,  $a == b$ 

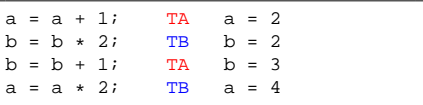

```
void * threadA(void *)
{
      ...
     obj.inc();
      ...
}
```
**void** \* threadB(**void** \*) { ... obj.mult(); ... }

Resource in a non-consistent state!!

**The form any resource, we can state a set of consistency properties** 

- a consistency property  $C_i$  is a boolean expression on the values of the internal variables
- a consistency property must hold before and after each operation
- it does not need to hold during an operation
- $\bullet$  if the operations are properly sequentialized, the consistency properties will always hold
- **•** formal verification
	- let R be a resource, and let  $C(R)$  be a set of consistency properties on the resource
	- $C(R) = {C_i}$
	- A concurrent program is correct if, for every possible interleaving of the operations on the resource,  $\forall C_i \in C(R)$ , C<sub>i</sub> holds.
- mutual exclusion is not the only problem
	- we need a way of synchronise two or more threads
- example: producer/consumer
	- suppose we have two threads,
	- one produces some integers and sends them to another thread (PRODUCER)
	- another one takes the integer and elaborates it (CONSUMER)

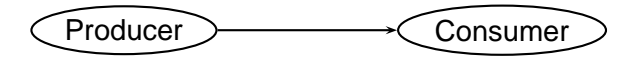

- Suppose that the two threads have different speeds
	- for example, the producer is much faster than the consumer
	- we need to store the temporary results of the producer in some memory buffer
	- for our example, we will use the circular array structure

### Producer/Consumer implementation

**struct** CA qu;

```
void *producer(void *)
{
 bool res;
  int data;
 while(1)<obtain data>
    while (!insert(&qu, data));
  }
}
                                       void *consumer(void *)
                                       {
                                        bool res;
                                         int data;
                                        while(1)while (!extract(&qu, &data));
                                           <use data>
                                         }
                                       }
```
- $\bullet$  Problem with this approach:
	- if the queue is full, the producer waits actively
	- if the queue is empty, the consumer waits actively
- we need to provide a general mechanism for synchonisation and mutual exclusion
- requirements
	- **•** provide mutual exclusion between critical sections
		- avoid two interleaved insert operations
		- (semaphores, mutexes)
	- synchronise two threads on one condition
		- for example, block the producer when the queue is full
		- (semaphores, condition variables)

### **[Basics of concurrency](#page-1-0)**

### [Concurrency with POSIX threads](#page-14-0)

- **•** [Semaphores](#page-26-0)
- **•** [Mutexes](#page-29-0)
- [Condition variables](#page-33-0)

[The object oriented approach](#page-37-0)

- **[Scoped Locking](#page-41-0)**
- <span id="page-14-0"></span>[Strategized locking](#page-50-0)
- **•** is an IEEE standard that specifies an operating system interface
- the standard extends the C language with primitives that allow the implementation of concurrent programs
- POSIX distinguishes between the terms process and thread
	- a process is an address space with one or more threads executing in that address space
	- a thread is a single flow of control within a process
	- every process has at least one thread, the "main()" thread; its termination ends the process
	- all the threads share the same address space, and have a separate stack
- the pthread primitives are usually implemented into a pthread  $\bullet$ library
- all the declarations of the primitives cited in these slides can be found into sched.h, pthread.h and semaphore.h
- use man to get online documentation
- when compiling under gcc & GNU/Linux, remember the -lpthread option

# Thread creation

• a thread is identified by a C function, also called body:

**void** \*my\_thread(**void** \*arg) { .... }

- a thread starts with the first instruction of its body
- $\bullet$  the threads ends when the body function returns

# Thread creation

• a thread is identified by a C function, also called body:

```
void *my_thread(void *arg)
{
    ....
}
```
- a thread starts with the first instruction of its body
- $\bullet$  the threads ends when the body function returns
- a thread can be created using the following primitive

```
int pthread create( pthread t *ID,
                    pthread attr t *attr,
                    void *(*body)(void *),
                    void * arg);
```
- $\bullet$  pthread t is the type that represents the thread ID
- **O** pthread attr t is the type that represents the parameters of the thread
- arg is the argument passed to the thread body when it starts

# Thread attributes

- thread attributes specify the characteristics of a thread
	- detach state (joinable or detached)
	- **•** stack size and address
	- scheduling parameters (priority, ...)
- attributes must be initialized and destroyed

```
int pthread_attr_init(pthread_attr_t *attr);
int pthread_attr_destroy(pthread_attr_t *attr);
```
• a thread can terminate itself by calling

```
void pthread_exit(void *retval);
```
- $\bullet$  when the thread body ends after the last " $\}$ ", pthread\_exit() is called implicitly
- $\bullet$  exception: when  $\text{main}()$  terminates,  $\text{exit}(()$  is called implicitly, which terminates the whole process! (and all threads in it)

# Thread joining

- $\bullet$  each thread has a unique ID
- the thread ID of the current thread can be obtained using

pthread\_t pthread\_self(**void**);

• two thread IDs can be compared using

int pthread equal(pthread t thread1, pthread t thread2);

• a thread can wait the termination of another thread using

**int** pthread\_join(pthread\_t th,**void** \*\*thread\_return);

- **it gets the return value of the thread or PTHREAD** CANCELED if the thread has been killed
- by default, every task must be joined
- the join frees all the internal resources (stack, registers, and so on)
- a thread which does not need to be joined must be declared as detached.
- 2 ways:
	- the thread is created as detached using

```
pthread attr setdetachstate(...);
```
- the thread becomes detached by calling pthread\_detach() from its body
- joining a detached thread returns an error

• a thread can be killed by calling

**int** pthread\_cancel(pthread\_t thread);

- when a thread dies its data structures will be released
	- by the join primitive if the thread is joinable
	- immediately if the thread is detached
- **.** there are two different behaviours:
	- **deferred cancellation**: when a kill request arrives to a thread, the thread does not die. The thread will die only when it will execute a primitive that is a cancellation point. This is the default behaviour of a thread.
	- **asynchronous cancellation**: when a kill request arrives to a thread, the thread dies. The programmer must ensure that all the application data structures are coherent.

• the user can set the cancellation state of a thread using:

**int** pthread\_setcancelstate(**int** state,**int** \*oldstate); **int** pthread\_setcanceltype(**int** type, **int** \*oldtype);

• the user can protect some regions providing destructors to be executed in case of cancellation

**int** pthread cleanup push(**void**  $(*\text{routine})$ (**void**  $*$ ), **void**  $*\text{arg})$ ; **int** pthread\_cleanup\_pop(**int** execute);

- the cancellation points are primitives that can potentially block a thread; when called, if there is a kill request pending the thread will die
	- $\bullet$  void pthread testcancel(void);
	- $\bullet$  sem wait, pthread cond wait, printf and all the I/O primitives
	- pthread\_mutex\_lock, is NOT a cancellation point
- a complete list can be found into the POSIX Std
- the user must guarantee that when a thread is killed, the application data remain coherent
	- the user can protect the application code by using cleanup handlers
	- a cleanup handler is an user function that cleans up the application data they are called when the thread ends and when it is killed

```
void pthread_cleanup_push(void (*routine)(void *), void *arg);
void pthread_cleanup_pop(int execute);
```
- they are pushed and popped as in a stack (in LIFO order)
- $\bullet$  if execute  $!= 0$  the cleanup handler is called when popped

### **[Basics of concurrency](#page-1-0)**

### [Concurrency with POSIX threads](#page-14-0) **•** [Semaphores](#page-26-0)

- $\bullet$ **[Mutexes](#page-29-0)**
- [Condition variables](#page-33-0)  $\bullet$
- [The object oriented approach](#page-37-0)
- **[Scoped Locking](#page-41-0)**
- <span id="page-26-0"></span>[Strategized locking](#page-50-0)

# **Semaphores**

- a semaphore is a counter managed with a set of primitives  $\bullet$
- it is used for
	- **•** synchronization
	- mutual exclusion
- POSIX Semaphores can be
	- unnamed (local to a process)
	- named (shared between processed through a file descriptor)
- **the sem t type contains all the semaphore data structures**
- $\bullet$  initialization

**int** sem\_init(sem\_t \*sem, **int** pshared, **unsigned int** value);

- **•** pshared is 0 if sem is not shared between processes
- destroying the semaphore

**int** sem\_destroy(sem\_t \*sem)

• Wait operation:

```
int sem wait(sem t *sem);
int sem trywait(sem t *sem);
```
- $\bullet$  if the counter is greater than 0, the thread decrements the counter and continues, otherwise it blocks
- $\bullet$  sem trywait never blocks, but returns error
- sem wait is a cancellation point

int sem post(sem t \*sem);

**•** if a thread is blocked, unblocks it, otherwise it increments the counter

**int** sem\_getvalue(sem\_t \*sem,**int** \*val);

• it simply returns the semaphore counter

### **[Basics of concurrency](#page-1-0)**

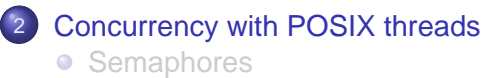

#### **•** [Mutexes](#page-29-0)

- [Condition variables](#page-33-0)  $\bullet$
- [The object oriented approach](#page-37-0)
- **[Scoped Locking](#page-41-0)**
- <span id="page-29-0"></span>[Strategized locking](#page-50-0)
- a mutex can be considered as a binary semaphore used for mutual exclusion
	- with the restriction that a mutex can be unlocked only by the thread that locked it
- mutexes also support some RT protocols
	- priority inheritance
	- **•** priority ceiling
- **o** mutex initialization and destruction

```
int pthread mutex init(pthread mutex t *mutex,
                       const pthread mutexattr t *attr);
int pthread_mutex_destroy(pthread_mutex_t *mutex);
```
• You must first create (and later destroy) a mutex attr data structure

**int** pthread\_mutexattr\_init(pthread\_mutexattr\_t \*attr); **int** pthread\_mutexattr\_destroy(pthread\_mutexattr\_t \*attr);

• To set a protocol:

**int** pthread\_mutexattr\_setprotocol(pthread\_mutexattr\_t \*attr, int prot

- where prot can be protocol can be PTHREAD\_PRIO\_NONE, PTHREAD\_PRIO\_INHERIT, PTHREAD\_PRIO\_PROTECT
- in the last case, you need to set the ceiling:

**int** pthread\_mutexattr\_setprioceiling(pthread\_mutexattr\_t \*attr, **int** c);

#### • To lock, lock without blocking and unlock:

int pthread mutex lock(pthread mutex t \*m); **int** pthread\_mutex\_trylock(pthread\_mutex\_t \*m); **int** pthread\_mutex\_unlock(pthread\_mutex\_t \*m);

### **[Basics of concurrency](#page-1-0)**

### [Concurrency with POSIX threads](#page-14-0)

- [Semaphores](#page-26-0)
- **[Mutexes](#page-29-0)**  $\bullet$
- [Condition variables](#page-33-0)
- [The object oriented approach](#page-37-0)
- **[Scoped Locking](#page-41-0)**
- <span id="page-33-0"></span>[Strategized locking](#page-50-0)

## Condition variables

- condition variables are used to enforce synchronization between threads
	- a thread into a mutex critical section can wait on a condition variable
	- when waiting, the mutex is automatically released and locked again at wake up
	- the synchronization point must be checked into a loop!
- A condition variable has type pthread cond t, and must be initialized before its use:

**int** pthread\_cond\_init(pthread\_cond\_t \*c, pthread\_cond\_attr \*a);

• and destroyed when it is not used anymore

**int** pthread\_cond\_destroy(pthread\_cond\_t \*c);

When we want to block a thread on a condition variable we call:

**int** pthread\_cond\_wait(pthread\_cond\_t \*c, pthread\_mutex\_t \*m);

- Every condition variable is always linked to a mutex
	- **e** releases the mutex
	- blocks the thread on the condition variable queue
	- acquires the mutex
- Note con cancellations:
	- pthread\_mutex\_lock() is not a cancellation point, while pthread\_cond\_wait() is.
	- when a thread is killed while blocked on a condition variable, the mutex is **locked again** before dying
	- therefore, an appropriate cleanup function must be used to protect the thread from the cancellation

• To wake up a blocked thread on a condition:

**int** pthread\_cond\_signal(pthread\_cond\_t \*c);

● to wake up all thread blocked on a condition:

int pthread\_cond\_broadcast(pthread\_cond\_t \*c);

• if no thread is blocked, these functions have no effect whatsoever

### **[Basics of concurrency](#page-1-0)**

### **[Concurrency with POSIX threads](#page-14-0)**

- **[Semaphores](#page-26-0)**
- **[Mutexes](#page-29-0)**  $\bullet$
- [Condition variables](#page-33-0)  $\bullet$

#### 3 [The object oriented approach](#page-37-0)

- **[Scoped Locking](#page-41-0)**
- <span id="page-37-0"></span>[Strategized locking](#page-50-0)
- We have seen POSIX, one of many possible interfaces
	- Microsoft Windows has a completely different interface
	- In RTOS for embedded systems, the situation is actually worse as  $\bullet$ there are many different API, one for each kind of OS
- Object Oriented programming brings many advantages wrt C language
	- Achieve a higher degree of re-usability, separation of concerns, less dependencies, etc.
	- with less and cleaner code
- For example, it is possible to extend and re-use implementation by using inheritance and polymorphism
- Also, the compiler performs many additional checks
	- avoids overuse of #define and other pre-processor directives
	- reduces the amount of  $void * pointers$
	- code is less error-prone

# Independence from the platform

- One important use of the Object Oriented approach is to reduce the amount of dependencies from the underlying Operating System
	- Many different operating systems use different APIs to provide services
	- for example mutex (pthread mutex t in Posix, CRITICALSECTION in Windows, etc.)
	- they also have different parameters
	- However, the provided functionalities are quite similar
- We can abstract the underlying API with a unique interface
	- Our code will depend only in the common abstract APIs
	- We can select the platform API at compile time with a simple switch
- $\bullet$  of course this can be done also in C
	- However, we would need many #define in the code
- We will study one such particular OO library that wraps threads, locks and concurrency controls in one library
	- The library is portable across many different OS
	- It is a candidate to be included in the next C++0x standard

#### **[Basics of concurrency](#page-1-0)**

### **[Concurrency with POSIX threads](#page-14-0)**

- **[Semaphores](#page-26-0)**
- **[Mutexes](#page-29-0)**  $\bullet$
- [Condition variables](#page-33-0)  $\bullet$
- [The object oriented approach](#page-37-0)

### **[Scoped Locking](#page-41-0)**

### <span id="page-41-0"></span>[Strategized locking](#page-50-0)

- the goal is to simplify the code for locking and unlocking mutex  $\bullet$ inside functions
	- Usually the lock is acquired at the beginning of the function and released at the end
	- however, the function may have many different return points
	- also, exceptions may be raised by other functions
- therefore, it is quite easy to forget to release the mutex

#### • the following code contains two stupid errors

```
void myfun() {
   lock.acquire();
   ...
   if (cond1) return;
   g(); // may throw and exc.
   lock.release();
}
```
#### • the following code contains two stupid errors

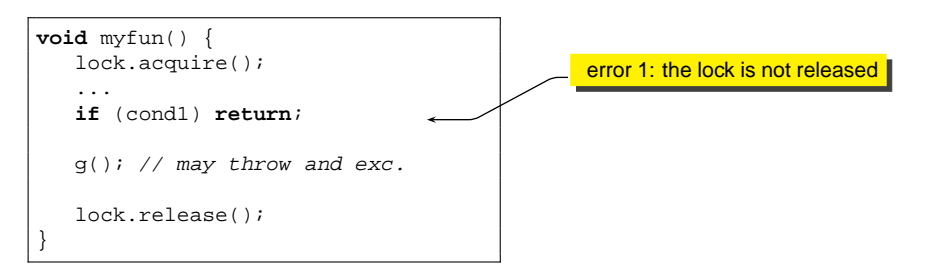

#### • the following code contains two stupid errors

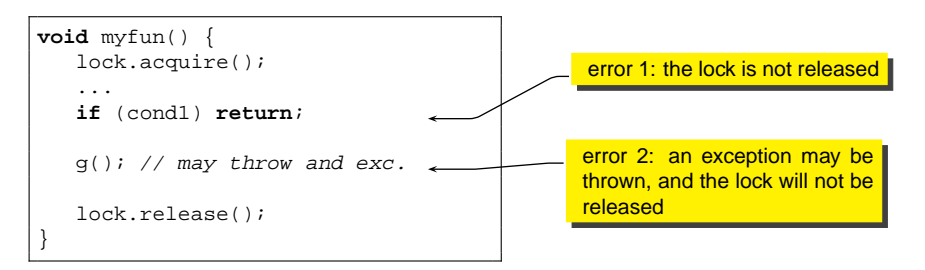

## Solution

- Use the RAII techniques (Resource Acquisition Is Initialisation)
	- The lock is wrapped inside another object called Guard
	- the only purpose of Guard is to quarantee that the lock is released when Guard goes out of scope
	- to do this, Guard acquires the lock in its constructor, and releases it in the destructor

```
class Guard {
    Lock &lock;
public:
    Guard(Lock &l) : lock(l) {
        lock.acquire();
    }
    ~Guard() {
        lock.release();
    }
};
```
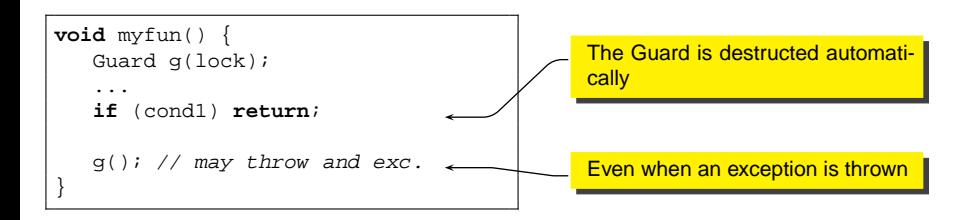

## Some little problems

- Of course, the user should access the mutex only through the guard
	- in particular, she should not release the lock accessing it directly
	- $\bullet$  if releasing the lock in the middle of the function is necessary, it may be the case to add methods acquire and release also in the Guard class

```
class Guard {
    Lock &lock;
    bool owner;
public:
    Guard(Lock &l) : lock(l), owner(false) {
        acquire();
    }
    void acquire() {
        if (!owner) { lock.acquire(); owner = true; }
    }
    void release() {
        if (owner) { lock.release(); owner = false; }
    }
    ~\simGuard() { release(); }
};
```
- This pattern can cause a deadlock is a function recursively calls itself
	- This can be solved putting a check into the Lock class
	- before acquiring the lock, the function check is the lock is already owned by the same thread
	- another solution is to divide interface methods (that acquire the lock) and implementation methods (which do not acquire the lock)
	- interface methods are public and can only be called from outside
	- implementation methods are private or protected, and can only be called by implementation methods
- Mutex objects should be declared mutable in C++, to allow const methods to acquire the lock

### **[Basics of concurrency](#page-1-0)**

### **[Concurrency with POSIX threads](#page-14-0)**

- **[Semaphores](#page-26-0)**
- **[Mutexes](#page-29-0)**  $\bullet$
- [Condition variables](#page-33-0)  $\bullet$
- [The object oriented approach](#page-37-0)

### <span id="page-50-0"></span>**[Scoped Locking](#page-41-0)**

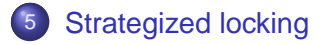

- It may be useful to configure a class to use one of many different lock mechanisms
	- No locking at all, if the class is used by one single thread
	- a simple mutex
	- a recursive mutex to avoid self-deadlock
	- a reader-writer lock
- in any case, we would like to write the class code once and configure with different locks
- we can then apply the strategy pattern
	- Locking is a strategy that is delegated to another class

**•** In this case, we assume that all Lock classes belong to a hierarchy and that methods acquire() and release() are virtual methods

```
class MyClass {
    mutable Lock *lock;
public:
    MyClass(Lock *1) : lock(1) \{... \}void func() {
        Guard g(*lock);
        ...
    }
};
```
- In this case, the type of lock is a template parameter
- of course, we need the Guard to be a template with the lock type as template parameter

```
template <class LOCK>
class MyClass {
   mutable LOCK lock;
public:
    MyClass() : lock() {}void func() {
        Guard<LOCK> g(lock);
        ...
    }
};
```
- Here is an example of Null Mutex
- $\bullet$  this can be used when we want to use the class for one thread only

```
class NullMutex {
public:
    NullMutex() {}
    ~\simNullMutex() {}
    void acquire() {}
    void release() {}
};
```
- We use polymorphism when we want to be flexible at run-time
- we use templates when we want to be flexible just at compile time
- therefore, polymorphism is more flexible, but errors can only be  $\bullet$ checked at run-time
- on the other end, templates are "safer" because the compiler checks everything at compile time, however, they are less flexible
- We use polymorphism when we want to be flexible at run-time
- we use templates when we want to be flexible just at compile time
- **•** therefore, polymorphism is more flexible, but errors can only be checked at run-time
- on the other end, templates are "safer" because the compiler checks everything at compile time, however, they are less flexible
- <span id="page-56-0"></span>• for example, when different objects of the same class need to have different locking strategies, polymorphism is more adequate (all objects will have the same type)